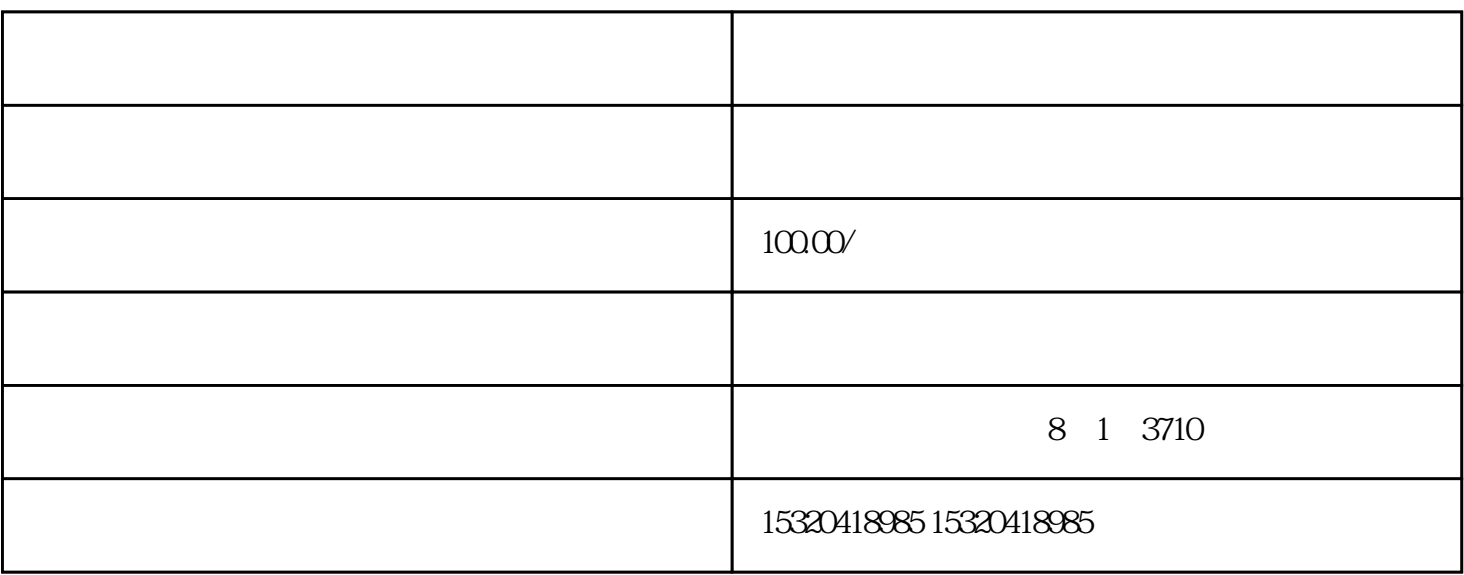

 $1$  2  $3$ 

 $APP$  $\sim$  2

 $1$ 

 $1$ 

 $2$ 

 $4$ 

 $\frac{u}{2}$ 

藏点"开启。在地图下面,点"如家快捷酒店"旁的"详情"。然。

 $3$  and  $4$  and  $4$  and  $4$  and  $4$  and  $4$  and  $4$  and  $4$  and  $4$  and  $4$  and  $4$  and  $4$  and  $4$  and  $4$  and  $4$  and  $4$  and  $4$  and  $4$  and  $4$  and  $4$  and  $4$  and  $4$  and  $4$  and  $4$  and  $4$  and  $4$  and  $4$  and  $4$  a

 $2\ll 3$